# **RingCentral®**

# **RingCentral for Canvas**

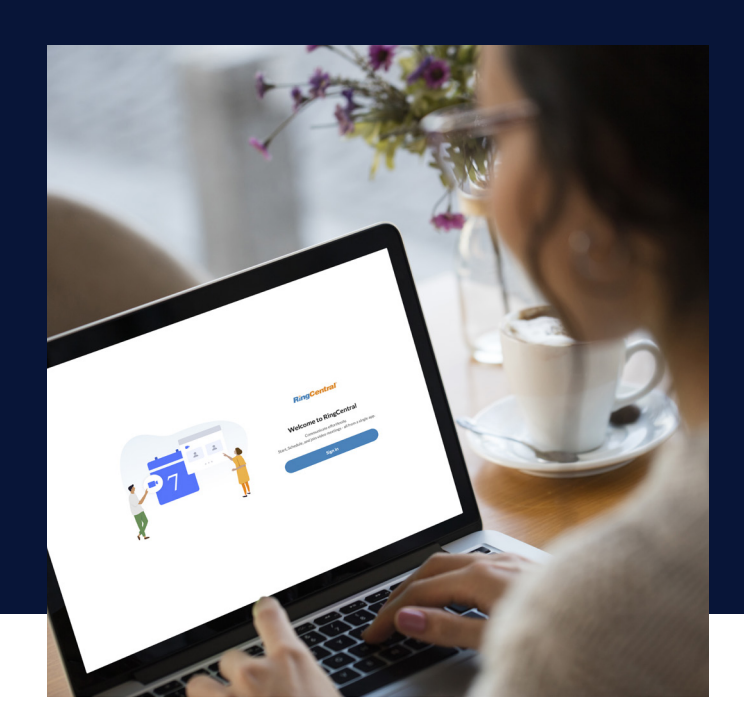

Take control of your RingCentral Video meetings without ever leaving your Canvas learning management system.

RingCentral for Canvas makes it very easy to schedule and manage RingCentral Video meetings within Canvas natively. Evolve your online courses, virtual office hours, and study group sessions into a collaborative learning environment with easy one-click access to RingCentral Video meetings. With RingCentral for Canvas, instructors and students can seamlessly schedule, join, and manage all their meetings in one place.

# **FEATURES**

### **RingCentral for Canvas for instructors can:**

- Schedule meetings
- Schedule recurring meetings and edit the series as needed
- Delete scheduled meetings from Canvas
- Initiate a meeting
- View upcoming meetings
- View previous meetings

### **RingCentral for Canvas for students can:**

- View upcoming meetings
- Join a meeting
- View previous meetings

# **BENEFITS**

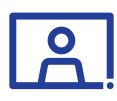

**Hold virtual office hours any time, any place**

Schedule meetings as recurring to set consistent office hour sessions. Require a meeting password for private one-on-one meetings.

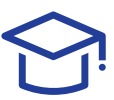

#### **Elevate your online study sessions**

Students can access RingCentral meetings directly from their Canvas account to view upcoming and previous class meetings and topics. Assign and manage your students' virtual study groups. Simply enable the joinbefore-host function to allow students to collaborate together on RingCentral Video meetings.

#### **Streamlined lesson management**

Use the upcoming and previous meeting tabs to measure what lessons have been covered, and what lessons need attention. Get a 360 view of your virtual classroom's interactions including the title, duration, and date/time of each meeting scheduled.

# **HOW IT WORKS**

Once installed, RingCentral is native to your Canvas learning management system. With access to the RingCentral tab, you'll never miss an important meeting ever again.

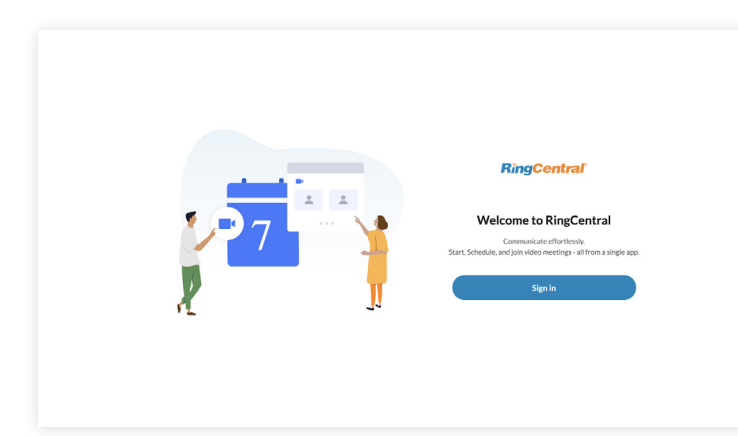

# **Log in**

Navigate to the RingCentral tab and hit **Sign In** to connect your RingCentral account to Canvas.

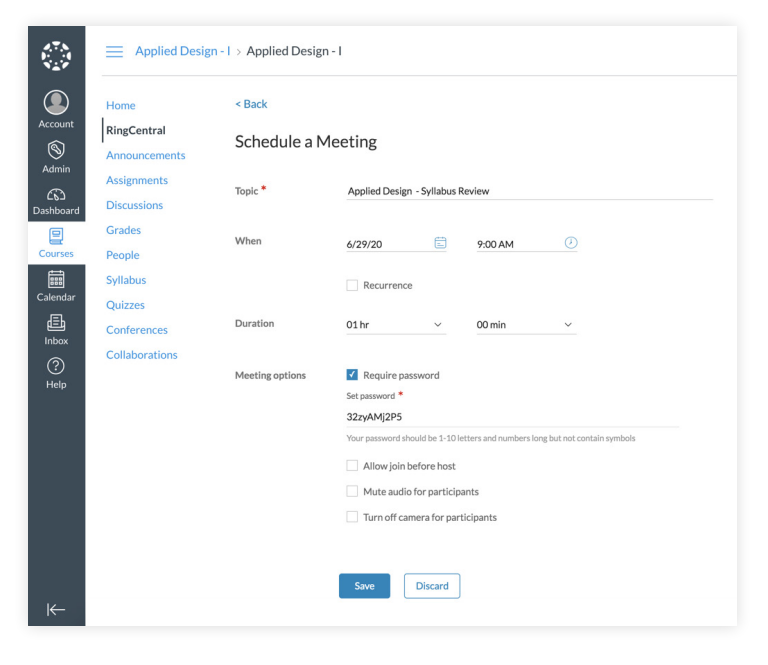

# **Schedule meetings**

Set your meeting parameters, choose your video, audio, and meeting options, and hit save to schedule the meeting.

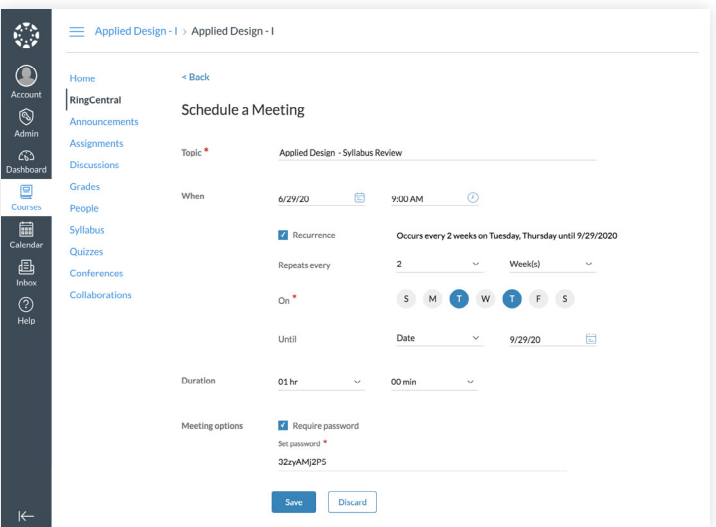

# **Schedule recurring meetings**

Set meetings as recurring and schedule meetings on a daily, weekly, or monthly basis. Have the option to edit a recurring meeting by clicking on the meeting in the **My meetings** tab.

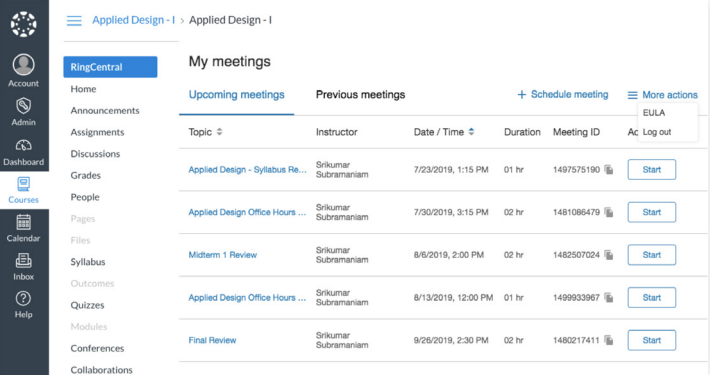

## **My meetings tab**

Get a complete view of your upcoming RingCentral meetings in the **My meetings** tab. Choose to start, edit, or delete your meeting from this view.

# **SYSTEM REQUIREMENTS**

- RingCentral Office® Standard, Premium, or Ultimate edition with access to RingCentral Video or RingCentral Meetings™
- Administrative permissions in Canvas for initial setup
- Chrome 72 and above, Safari 12, Firefox 65 and above, Edge 2018, and IE 11

For more information, please contact a sales representative. Visit ringcentral.com or call 855-774-2510.

**RingCentral®** 

RingCentral, Inc. (NYSE: RNG) is a leading provider of cloud Message Video Phone (MVP), customer engagement, and contact center solutions for businesses worldwide. More flexible and cost-effective than legacy on-premises PBX and video conferencing systems that it replaces, RingCentral empowers modern mobile and distributed workforces to communicate, collaborate, and connect via any mode, any device, and any location. RingCentral's open platform integrates with leading third-party business applications and enables customers to easily customize business workflows. RingCentral is headquartered in Belmont, California, and has offices around the world.

RingCentral, Inc. 20 Davis Drive, Belmont, CA 94002. ringcentral.com

© 2020 RingCentral, Inc. All rights reserved. RingCentral and the RingCentral logo are registered trademarks of RingCentral, Inc. Other third-party marks and logos displayed in this document are the trademarks of their respective owners.

**535040140 07/2020**